## **Žiak - ako si overím, či bola DÚ správne odoslaná učiteľovi?**

Ak žiak úlohu vypracuje, v záložke Výsledky pri tejto úlohe svieti stav "Odovzdané" a tiež je vidieť čas odovzdania.

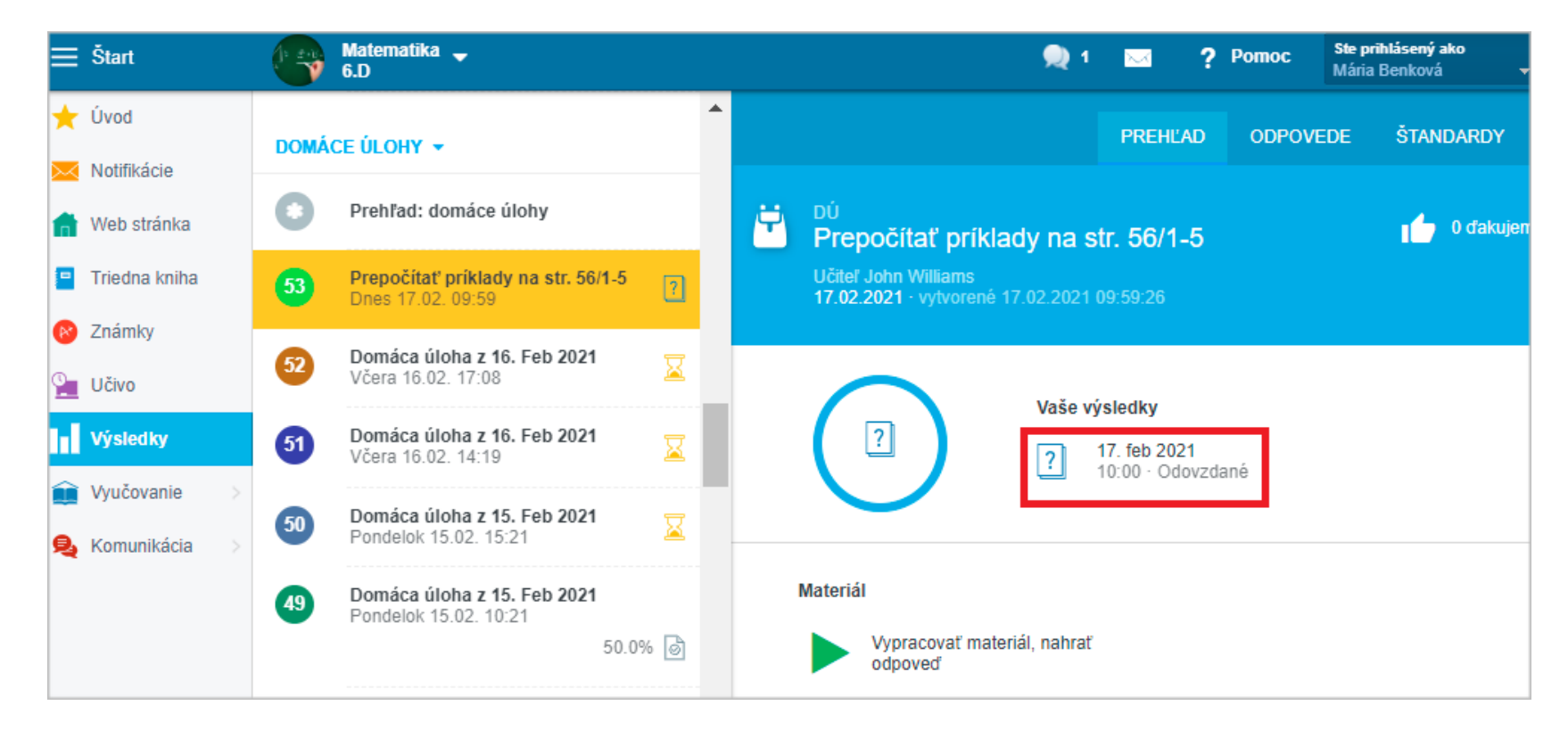

V záložke Výsledky/Odpovede vidí aj prípadné súbory, ktoré k úlohe nahral.

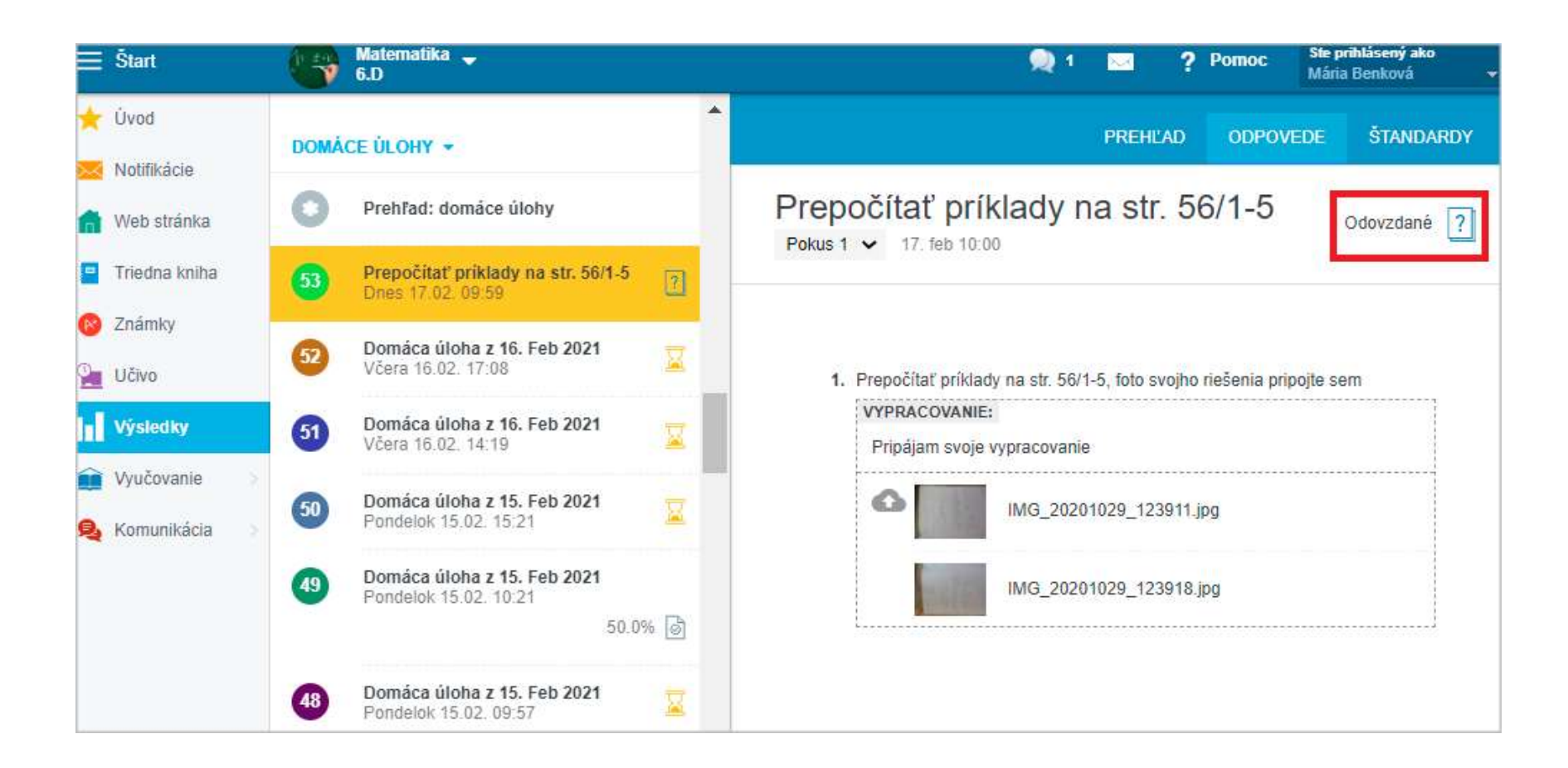

Ak domáca úloha pozostávala z kontrolných otázok, tu vidí žiak aj svoje odpovede.

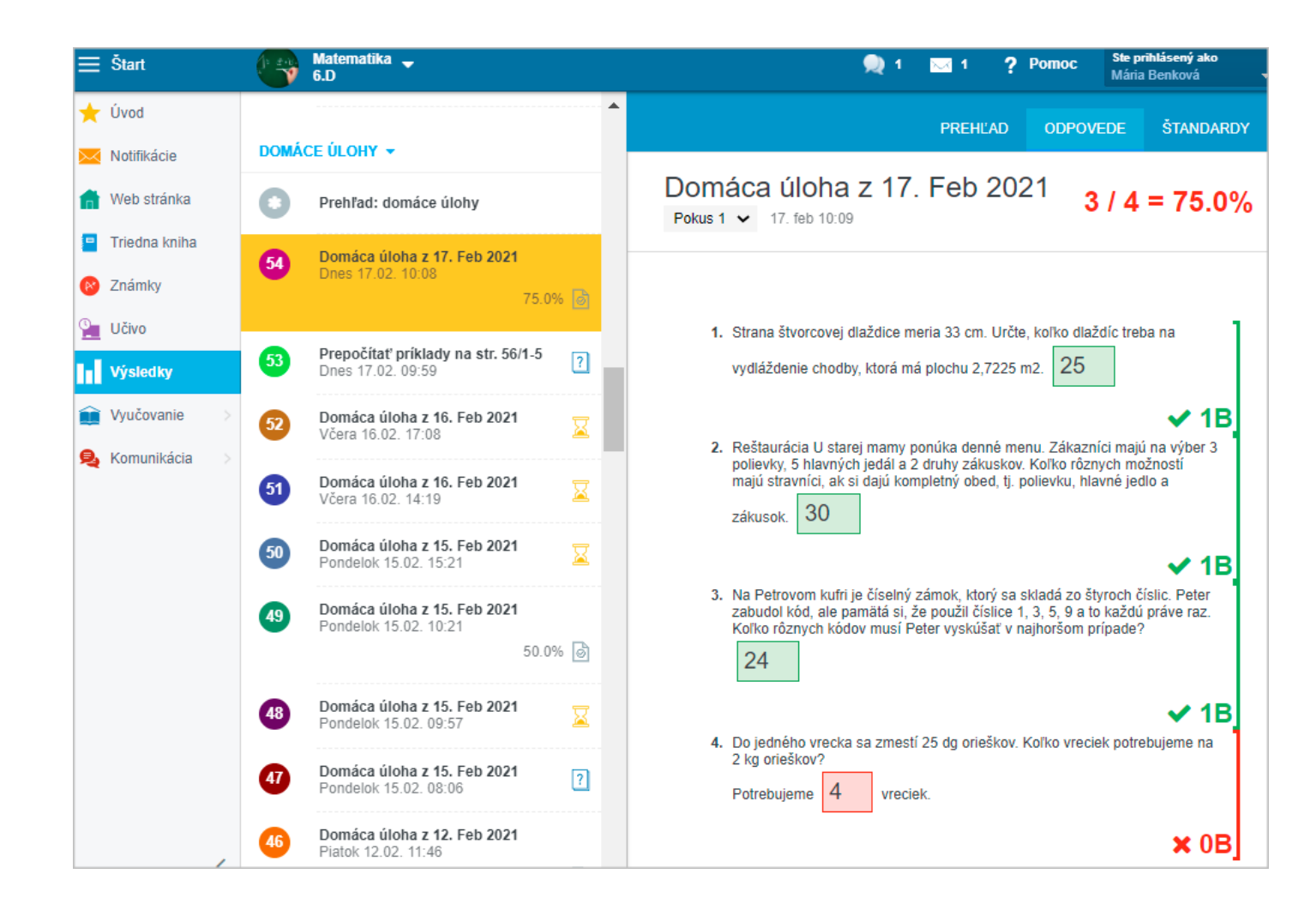

Podobne si to vie žiak overiť aj v mobilnej aplikácii.

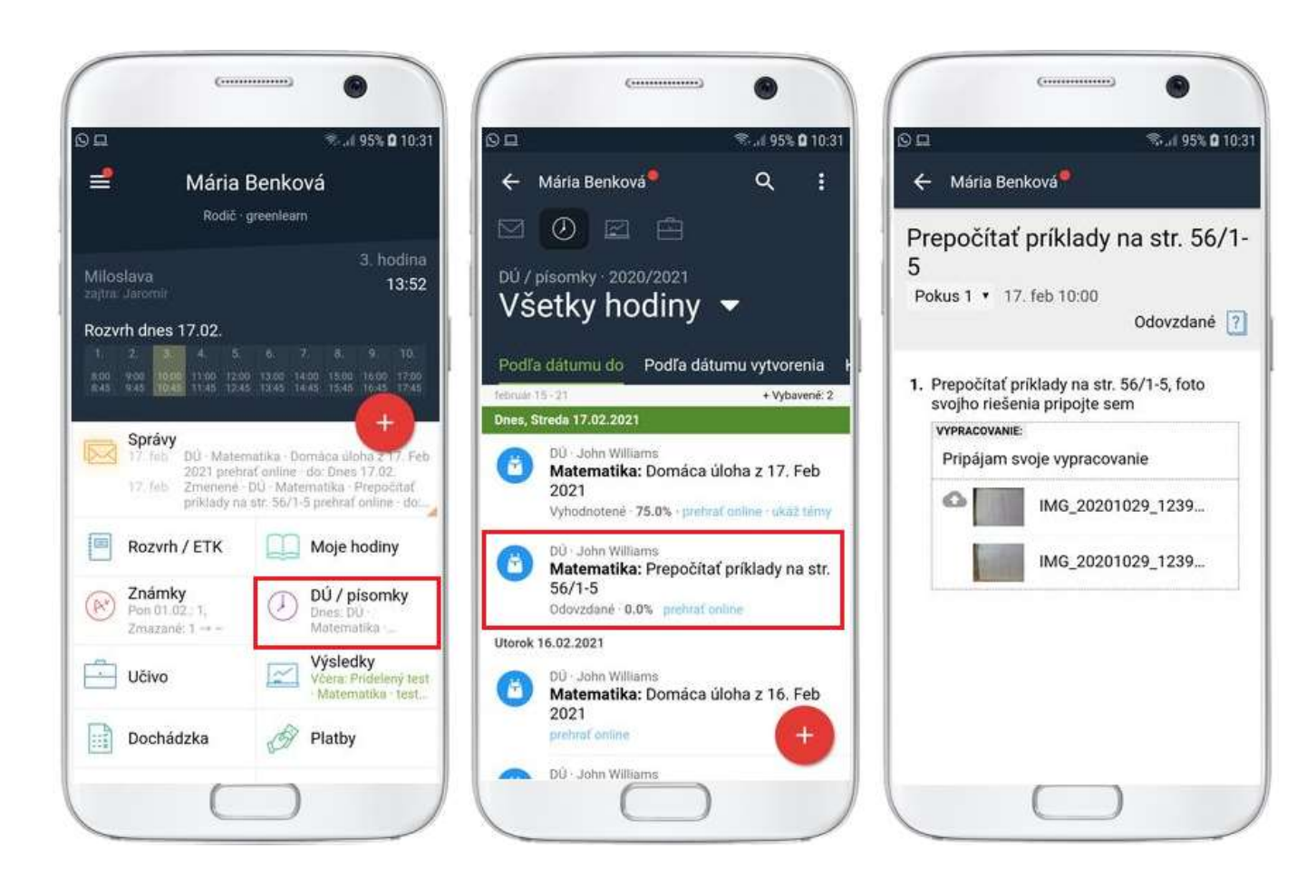

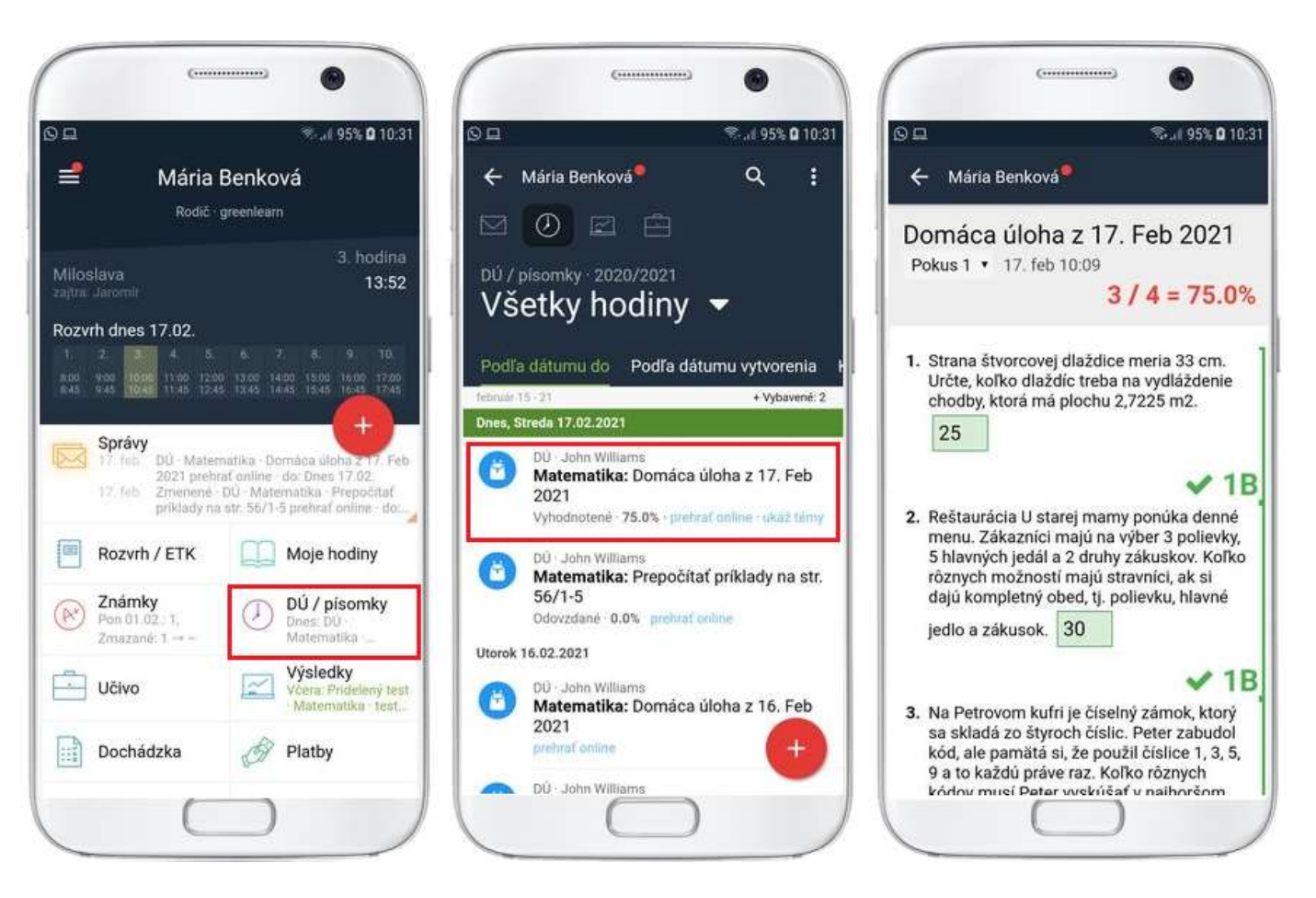

To, čo vidí žiak, vidí aj učiteľ. Ak vidí žiak, že úloha bola odovzdaná, to isté vidí vo výsledkoch aj učiteľ.

Ak DÚ zatiaľ nie je vypracovaná a odovzdaná, nachádza sa pri pri nej ikona presýpacích hodín.

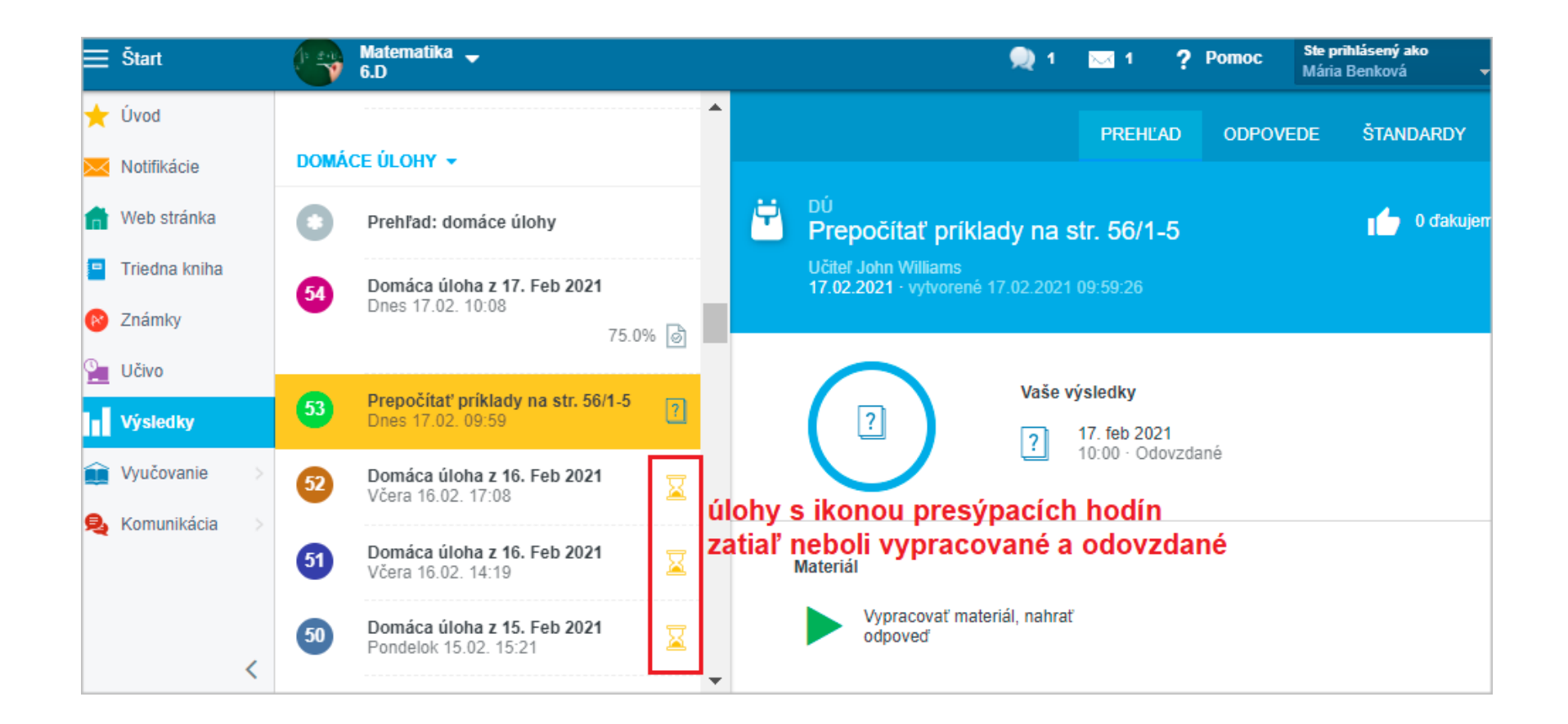